2007.11.22

© Yokogawa Digital Computer Corporation. All Rights Reserved. Printed in Japan

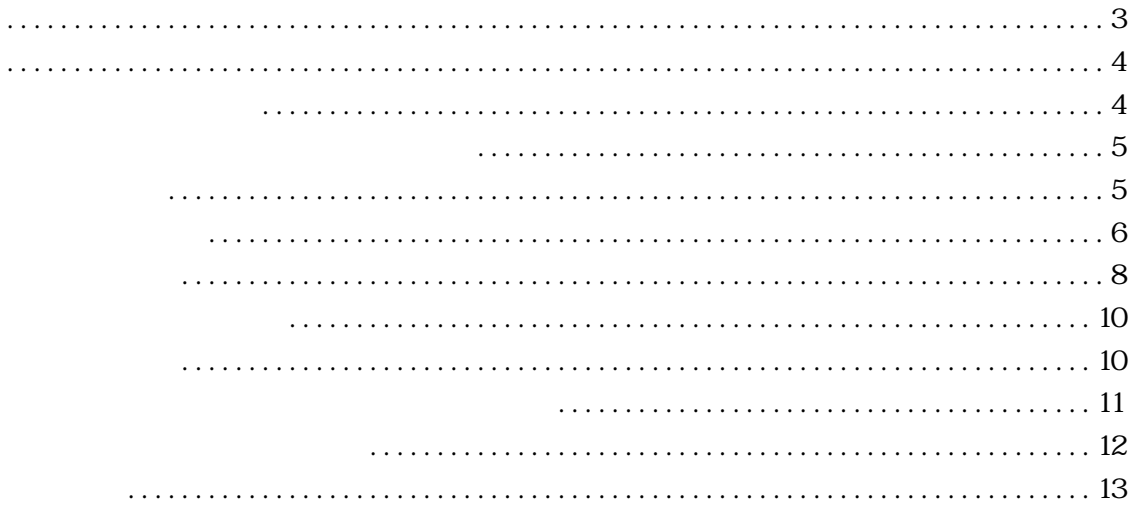

<span id="page-4-0"></span>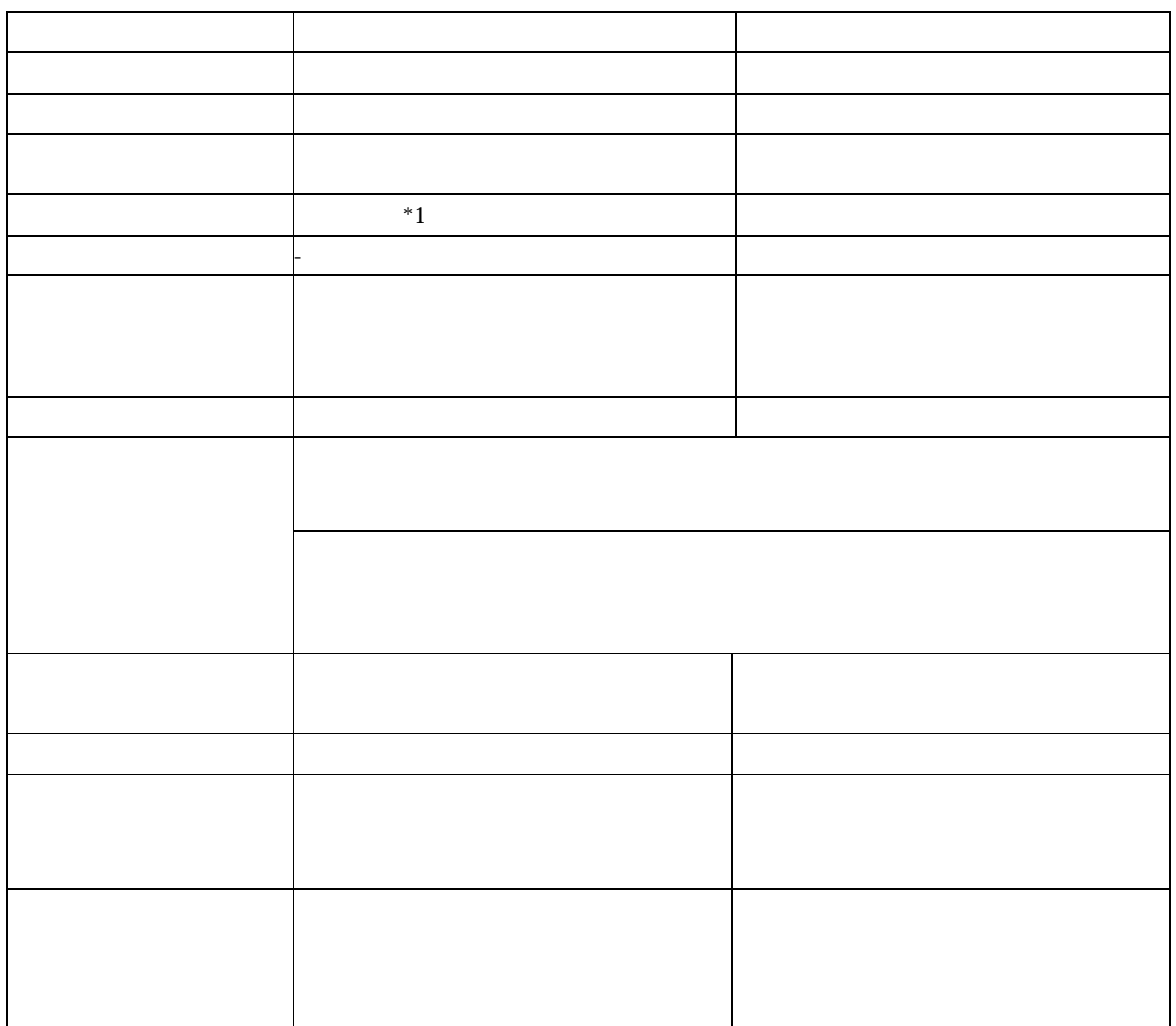

<span id="page-5-0"></span>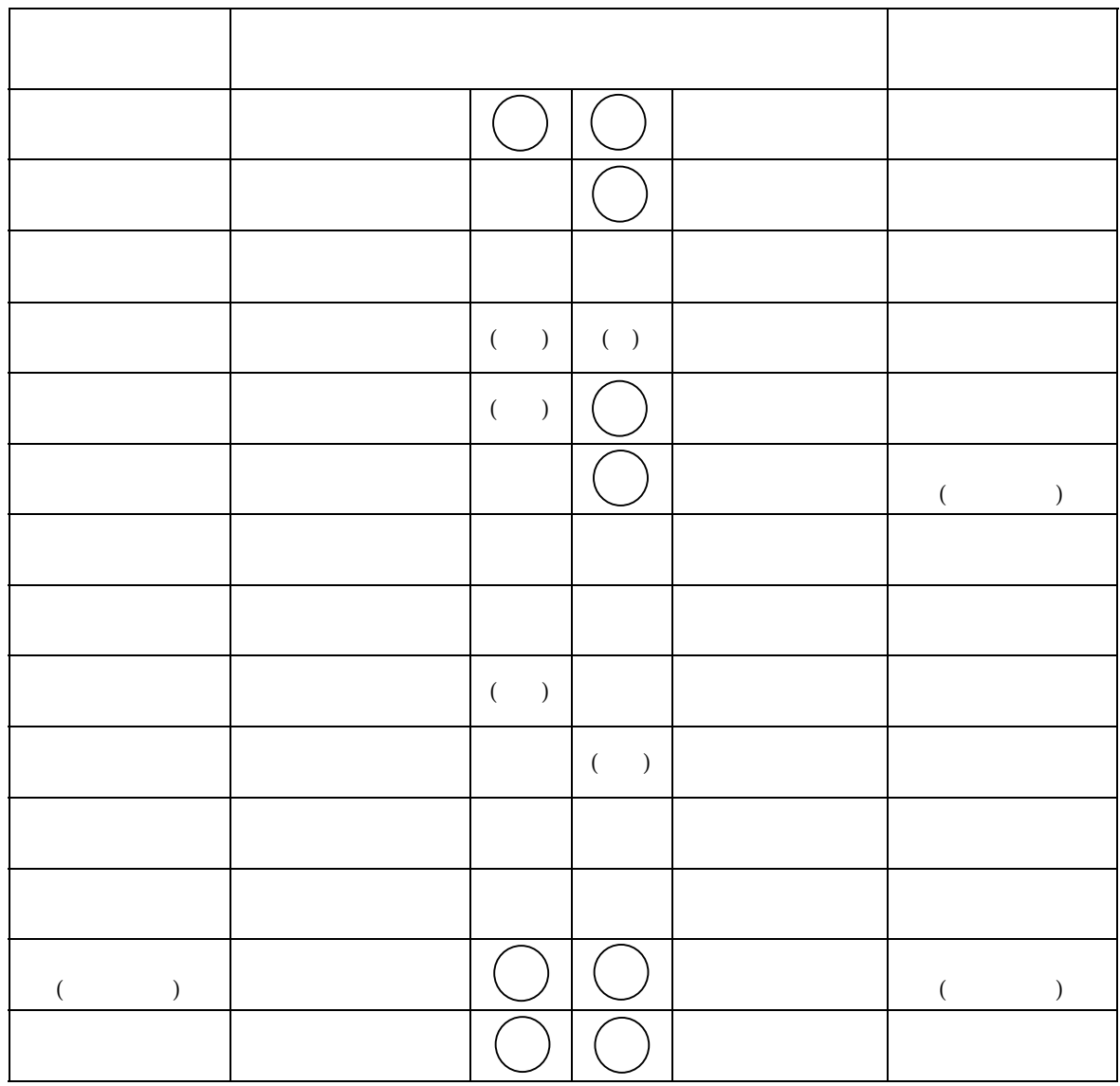

 $($   $)$ 

 $($ 

<span id="page-6-0"></span>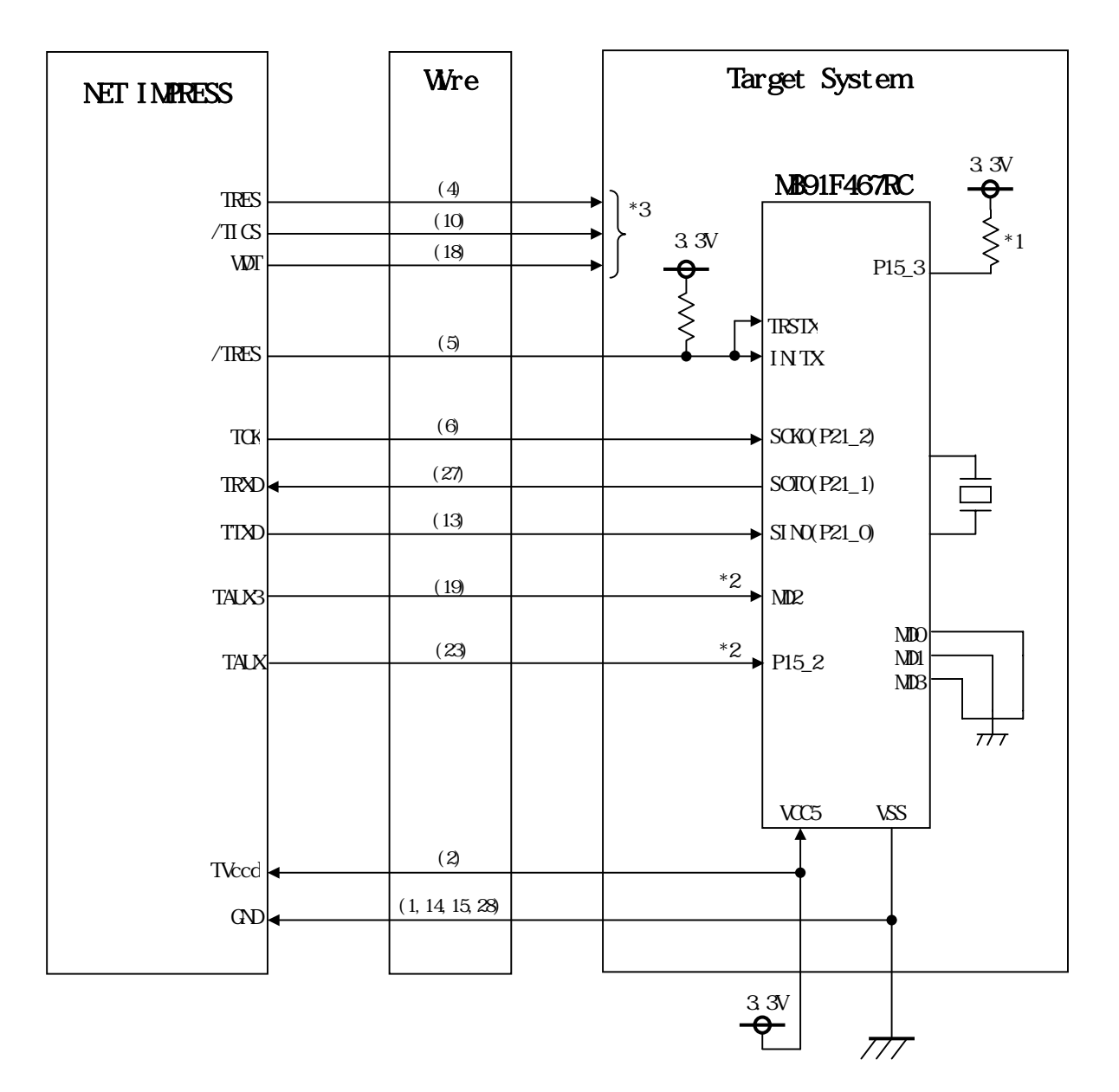

 $*$ 

\*1 MD0 MD1 MD3 P15\_3  $\bullet$  'L" "L" "L" "H"

UART  $P15_3$   $*$   $L$ " TCK  $*2$ 

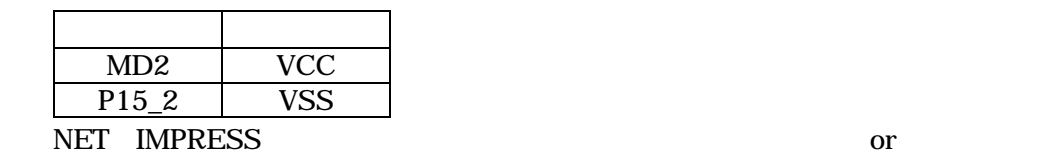

 $*3$ 

 $\mathcal{D}$ 

<span id="page-8-0"></span>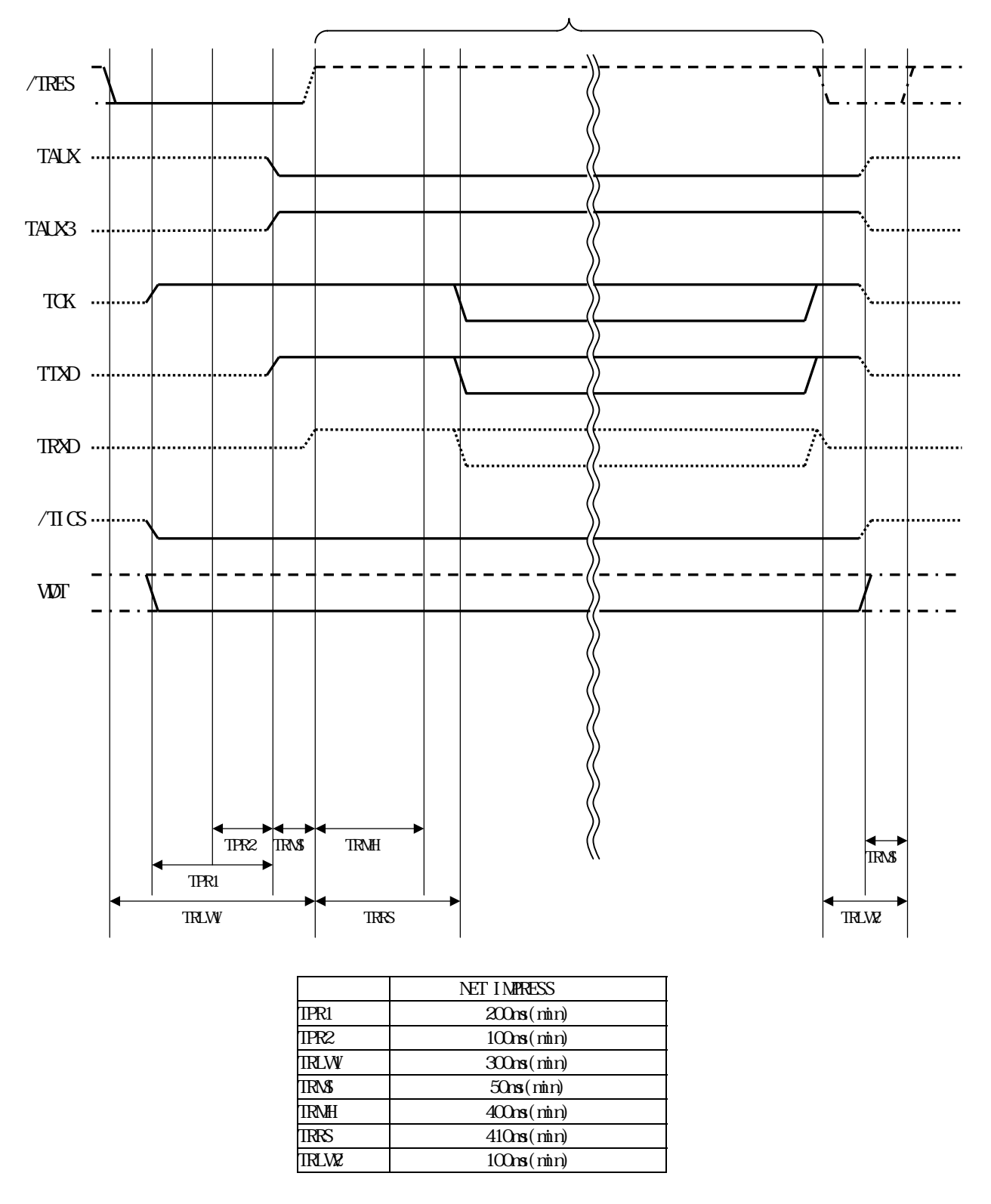

 $\mathbf{y}$   $\cdots$   $\cdots$   $\cdots$   $\cdots$   $\cdots$   $\mathbf{y}$ 

<span id="page-10-0"></span>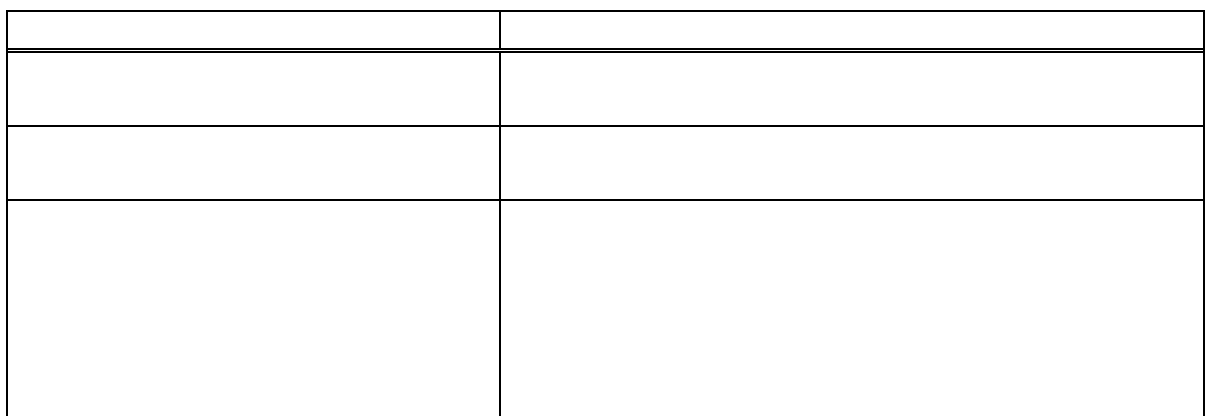

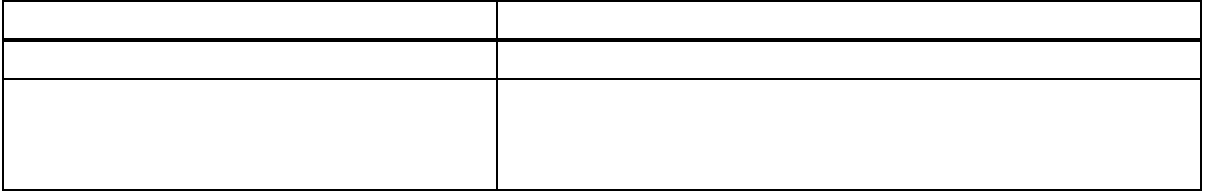

<span id="page-11-0"></span>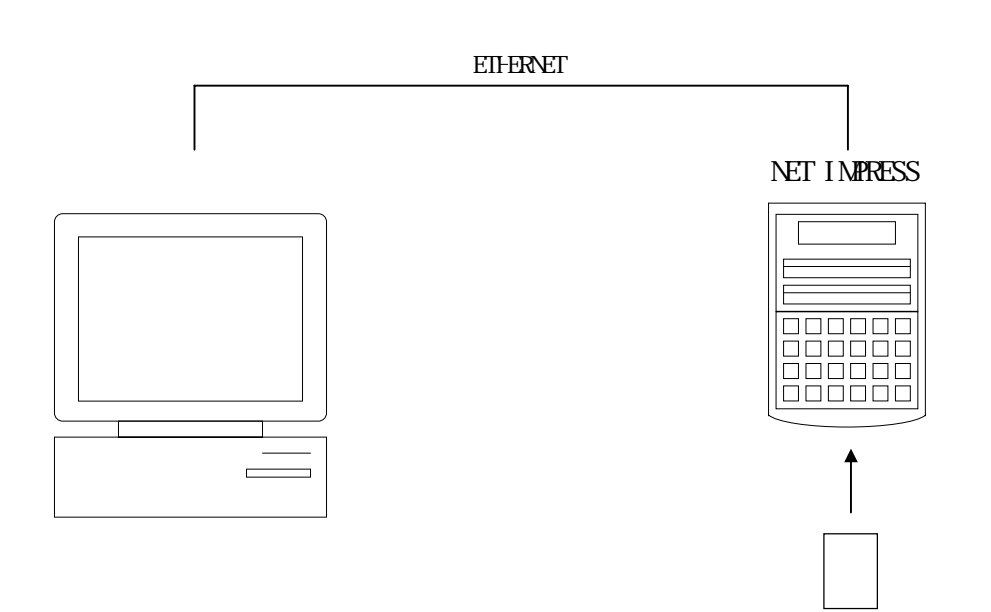

<span id="page-12-0"></span>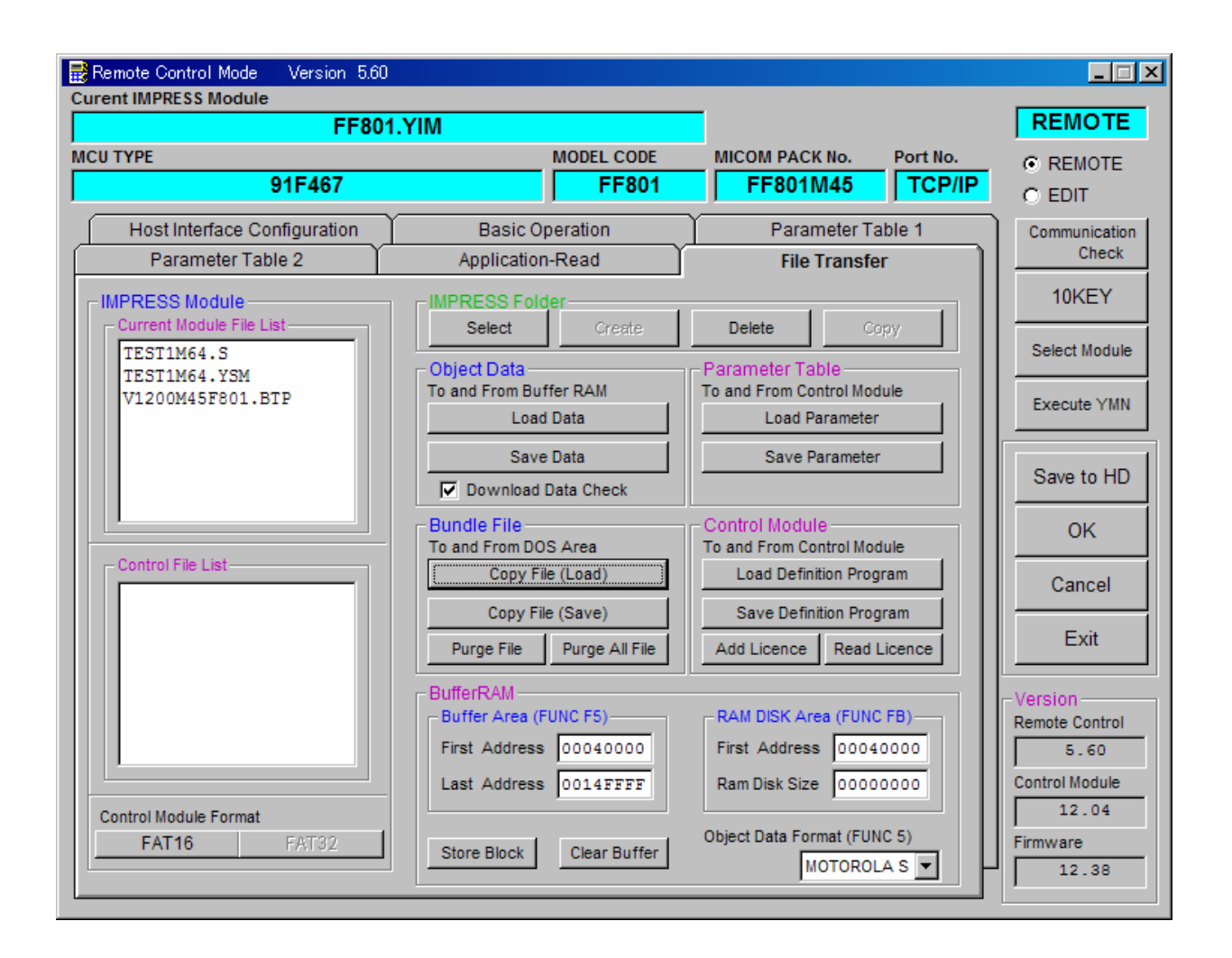